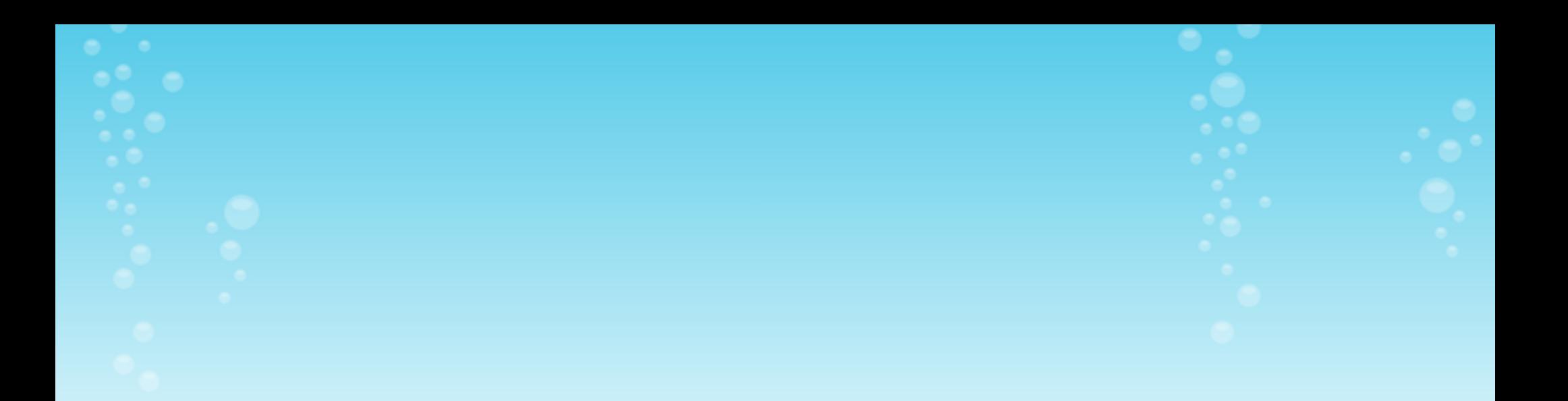

# Testing Model Tranformations

Bottom Up and Top Down

Amr Al Mallah

### Testing Model Transformation

1. Model Transformations frameworks : 1.1 MoTif in context of Traffic 2 Petri Net.

2. Testing this Model transformation : 2.1. T-Unit approach (half modular) : 2.1.1 : Matching problem (in general and in Atom3 models). 2.1.2 : Criteria matching ( building + compiling + using T-Unit)

3. Modeling the model transformation framework: 3.1 Overall testing blocks. 3.2 Input model generator block. 3.3 Result acceptor block. 3.4 The Analyzer/Invoker block

### Testing Model Transformation

Issues/ and comments:

- 1. Unit Testing approach i.e test cases are already specified.
- 2. Biggest issue is model comparison.
- 3. Integration with Sagar's work .

# Example : From Traffic to Petri Nets

Input:

Traffic System formalism:

- Generators
- Road Segments (Capacity)
- In/out Ports
- Collectors

Output: Petri net formalism: - Places with tokens - Transitions

 Model to Model transformation between different Meta Models !

# Traffic 2 PN in GG rules

1. Defined the transformation as a bunch of rules executed in a specific sequence.

- 2. These rules involve a lot of intermediary steps :
	- 1. Add a Petri net Light to each traffic light.
	- 2. Add a Petri net Generator to each traffic generator.
	- 3. ..
	- 4. ..
	- 5. connect Petri net Road segments
	- 6. ..
	- 7. ..
	- 8. remove traffic light .
	- 9. ..
	- 10. ..

### Traffic 2 PN in GG rules

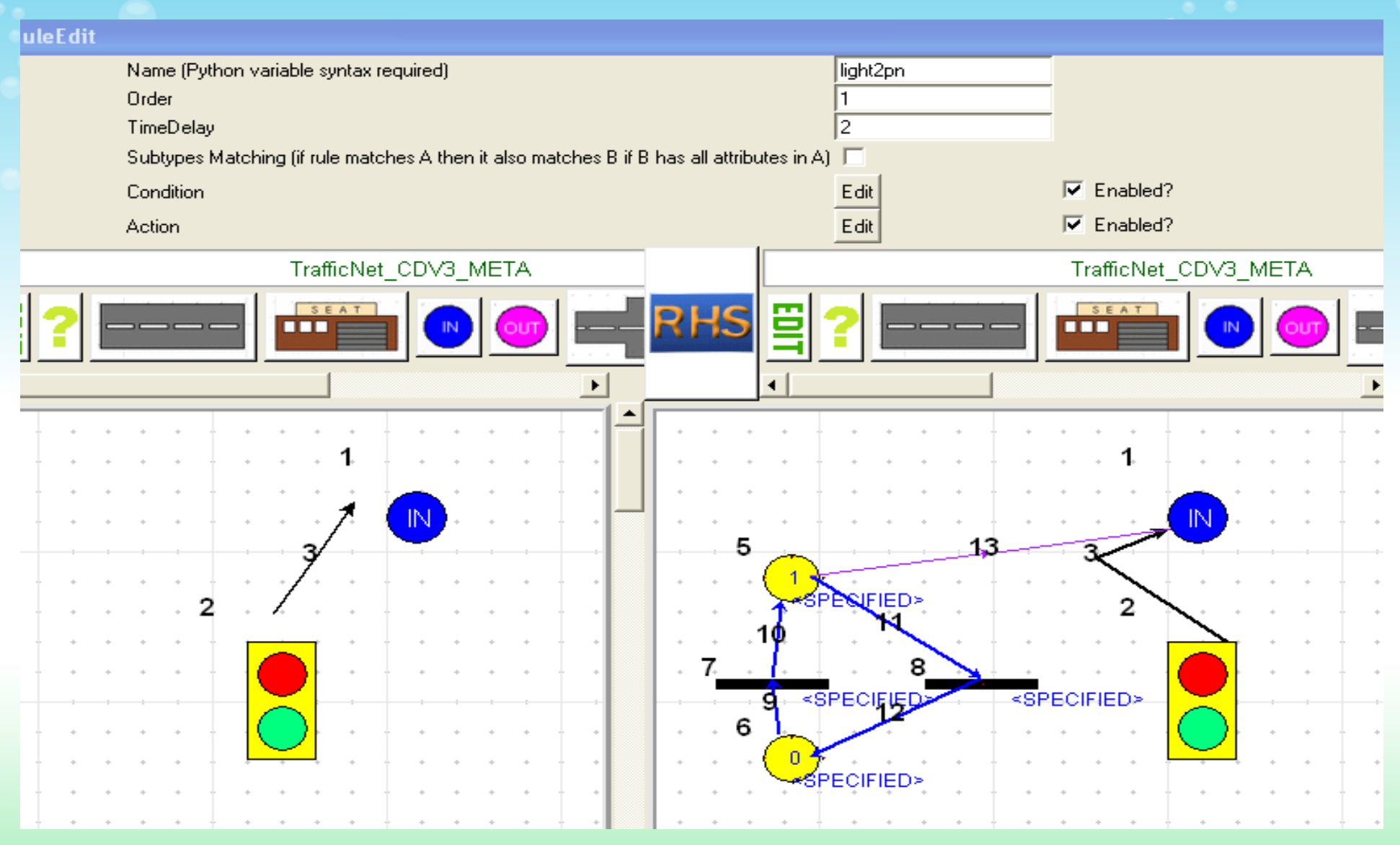

Add a PN light to each traffic light

#### Traffic 2 PN in GG rules

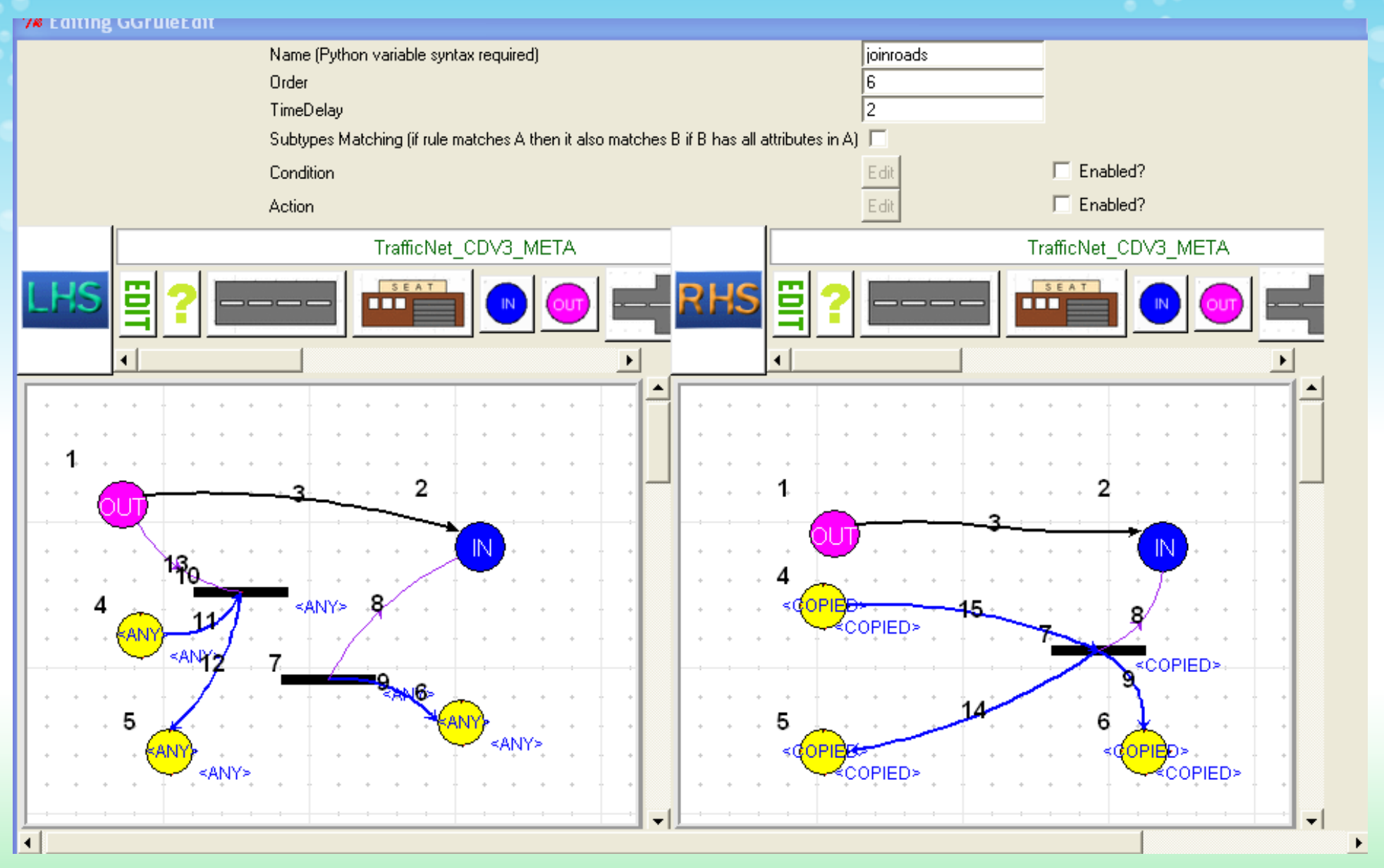

Join PN road segments

#### 1. Rule Compiler :

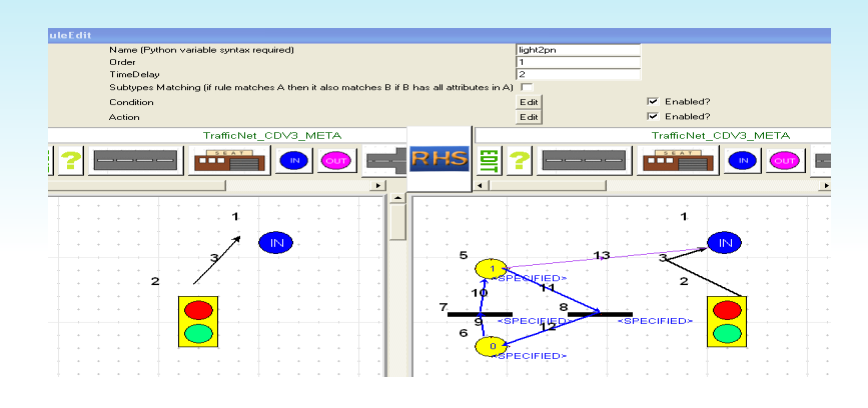

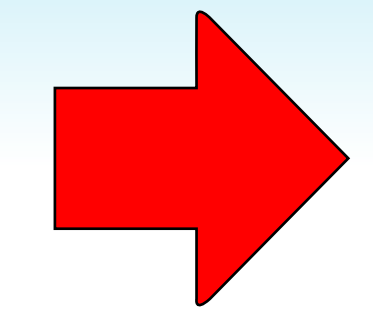

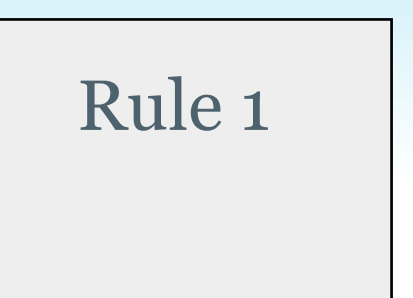

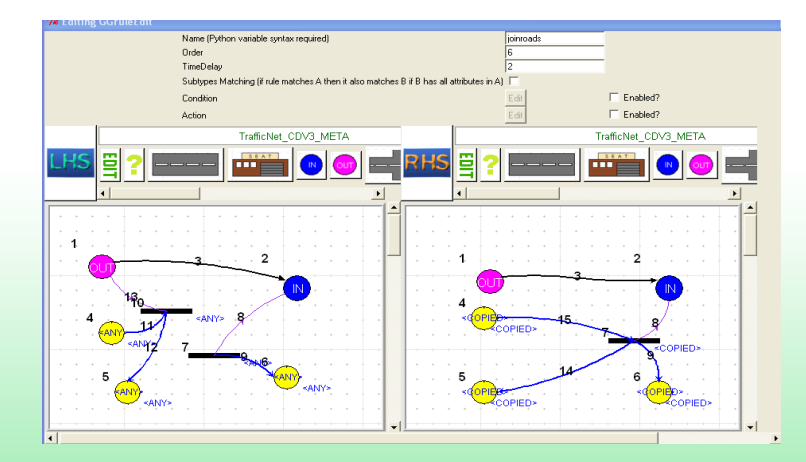

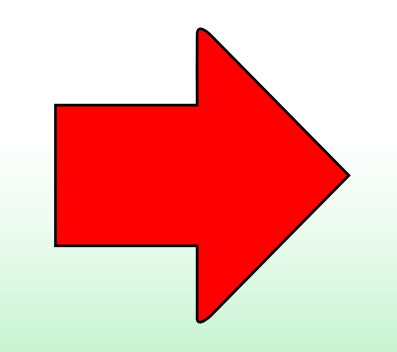

# Rule 2

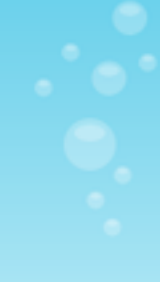

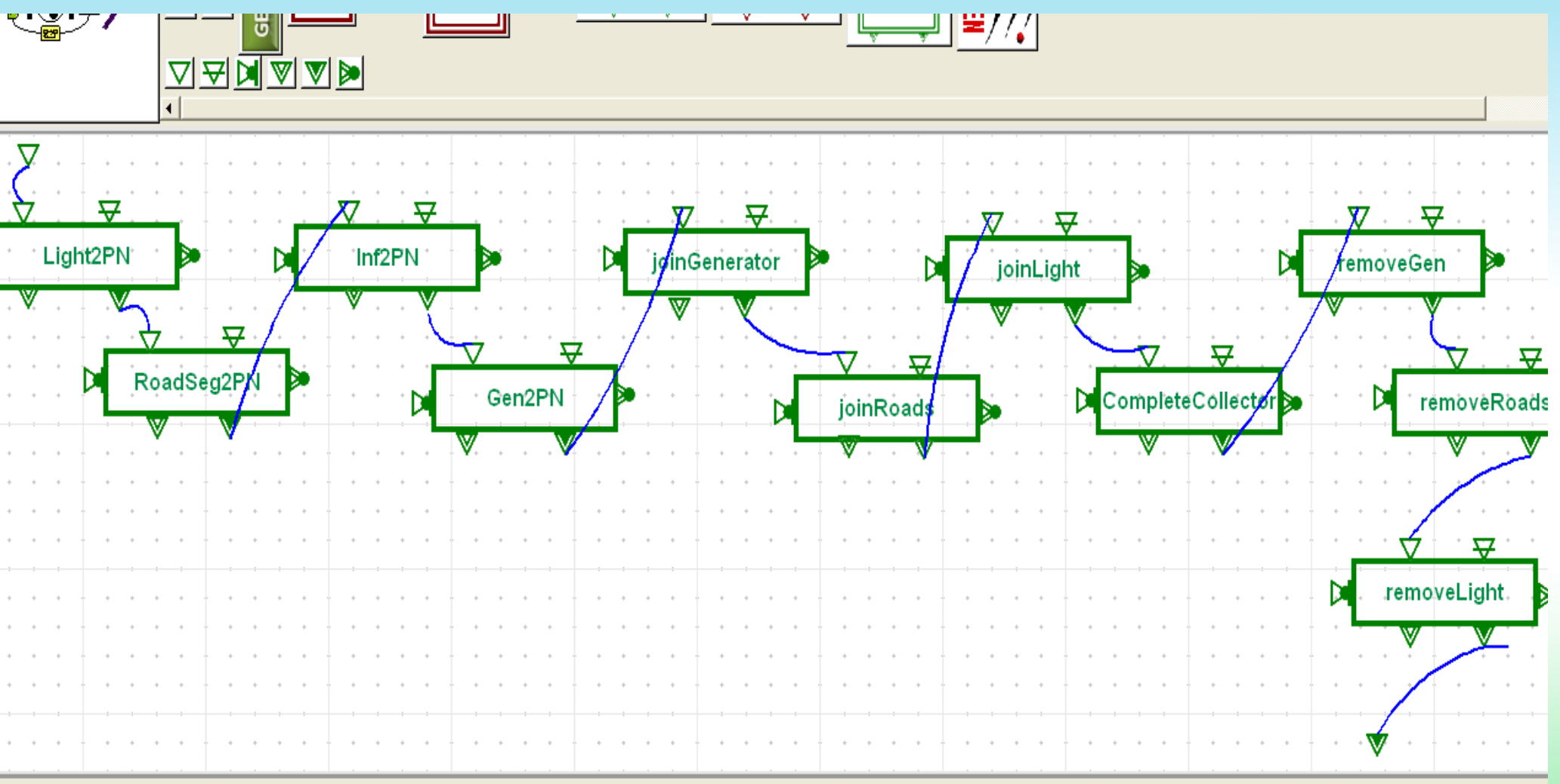

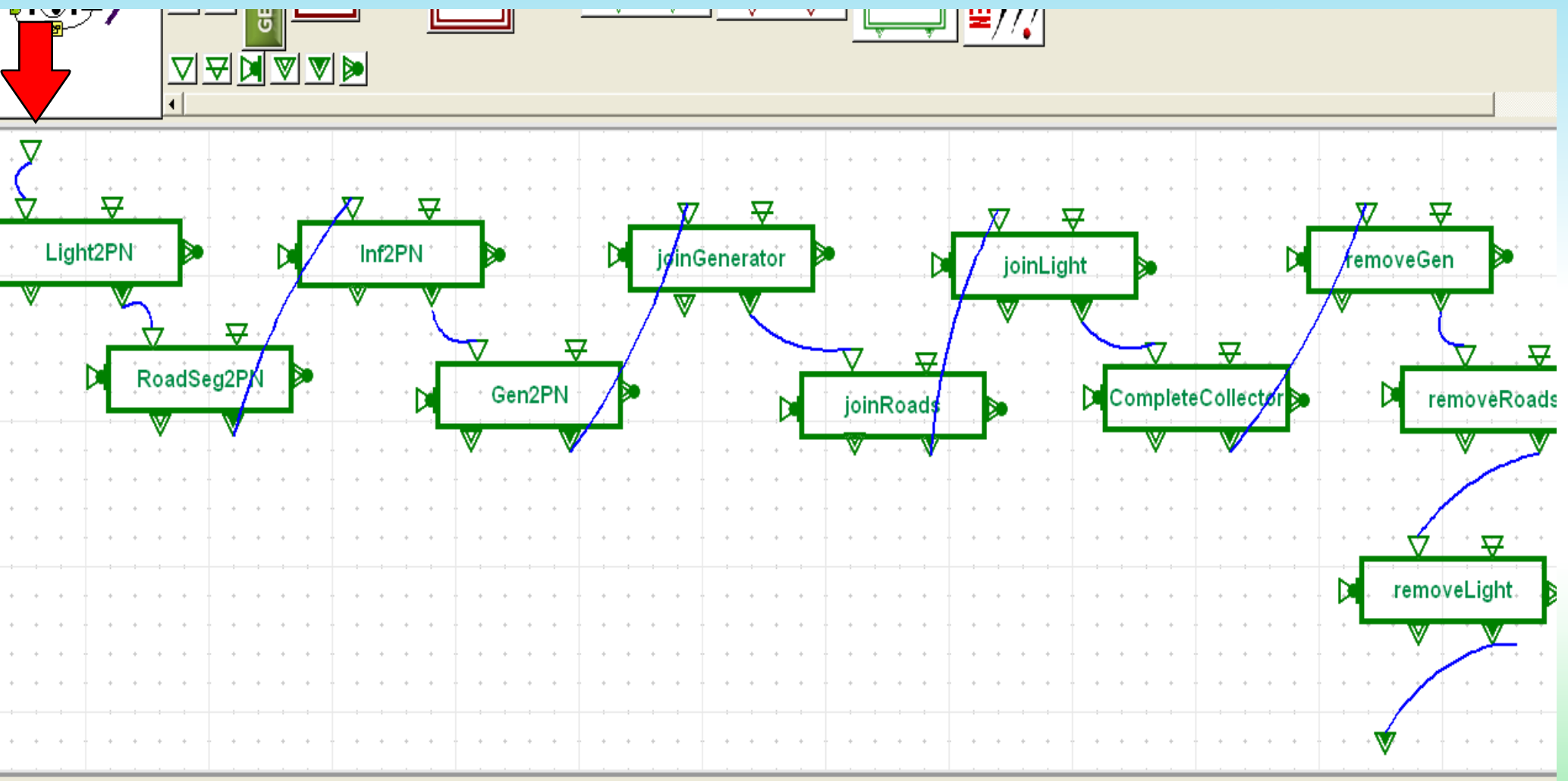

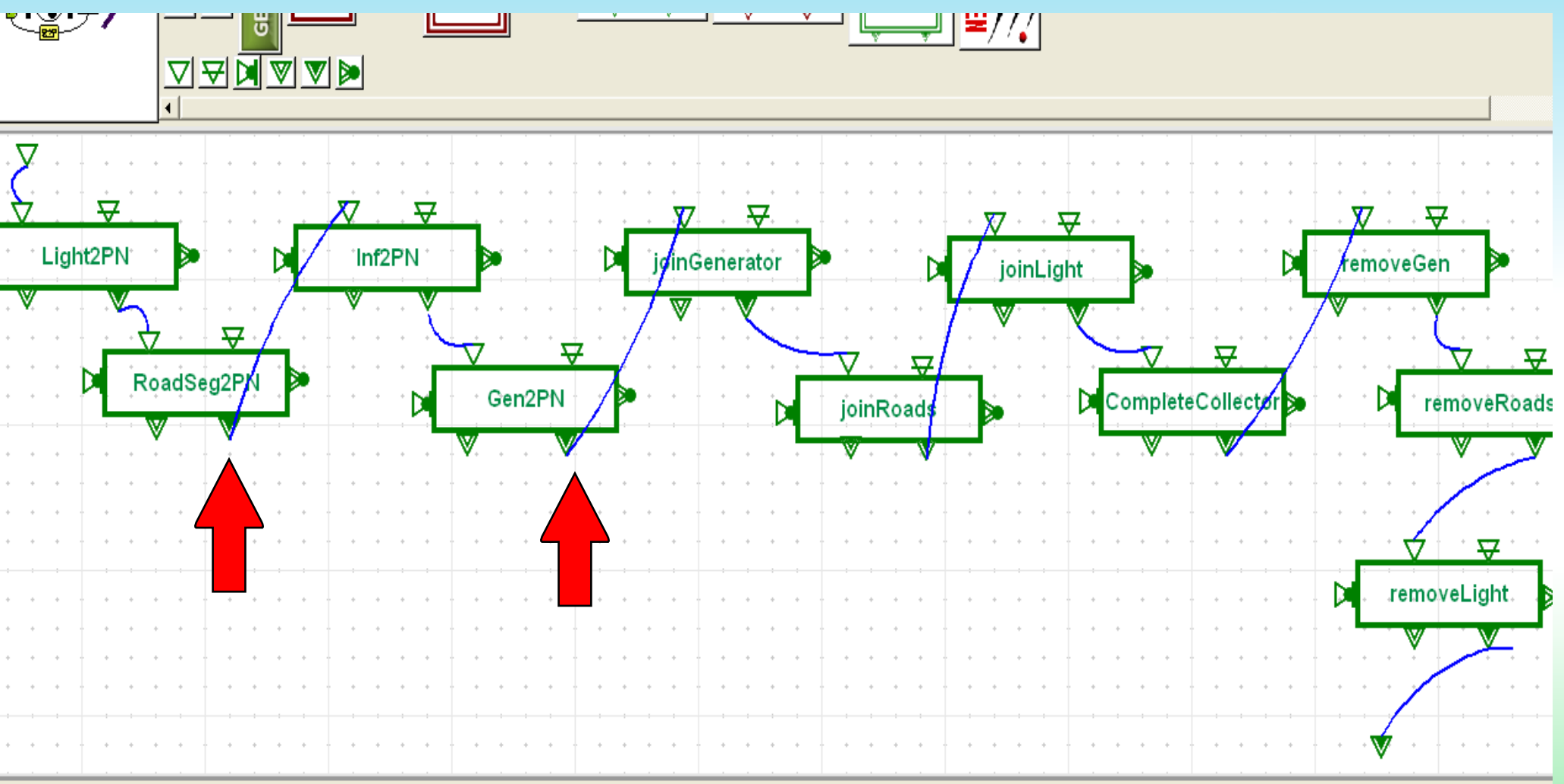

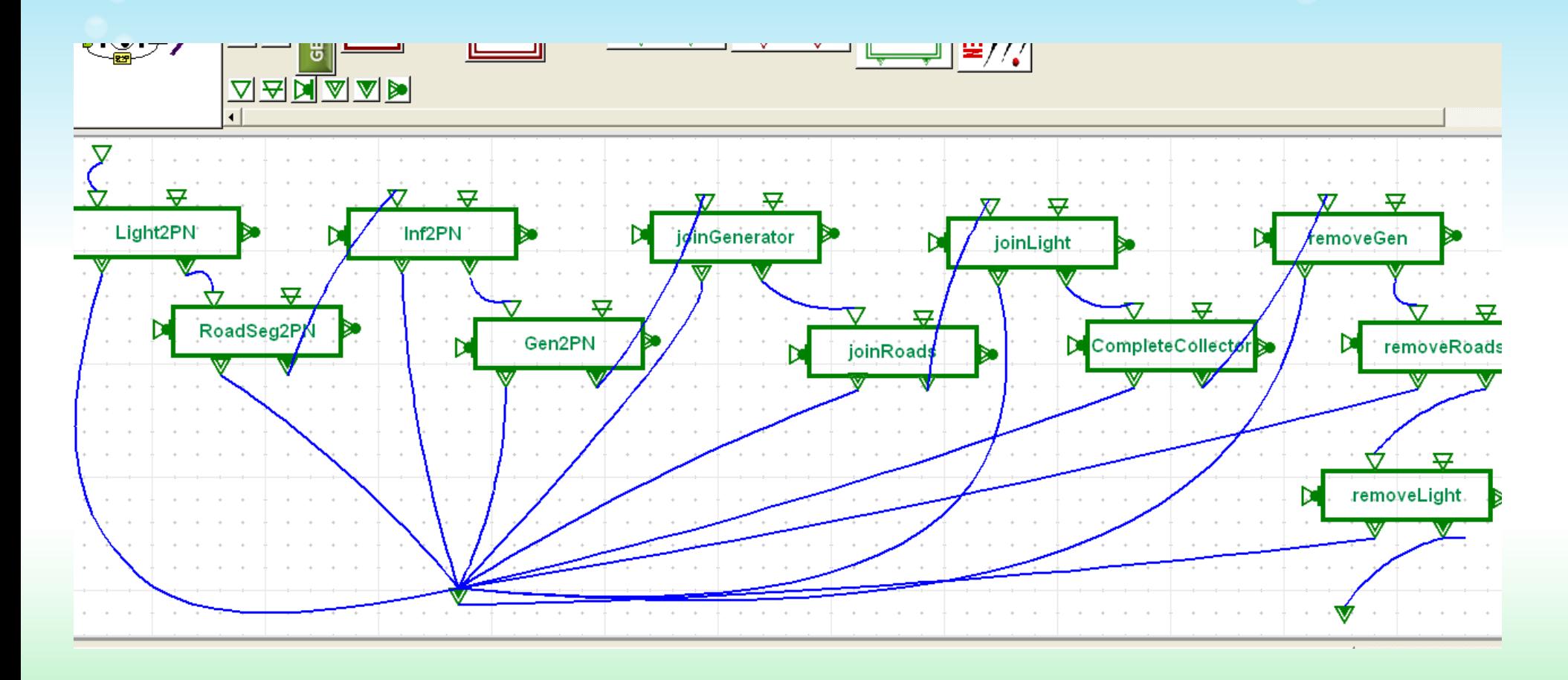

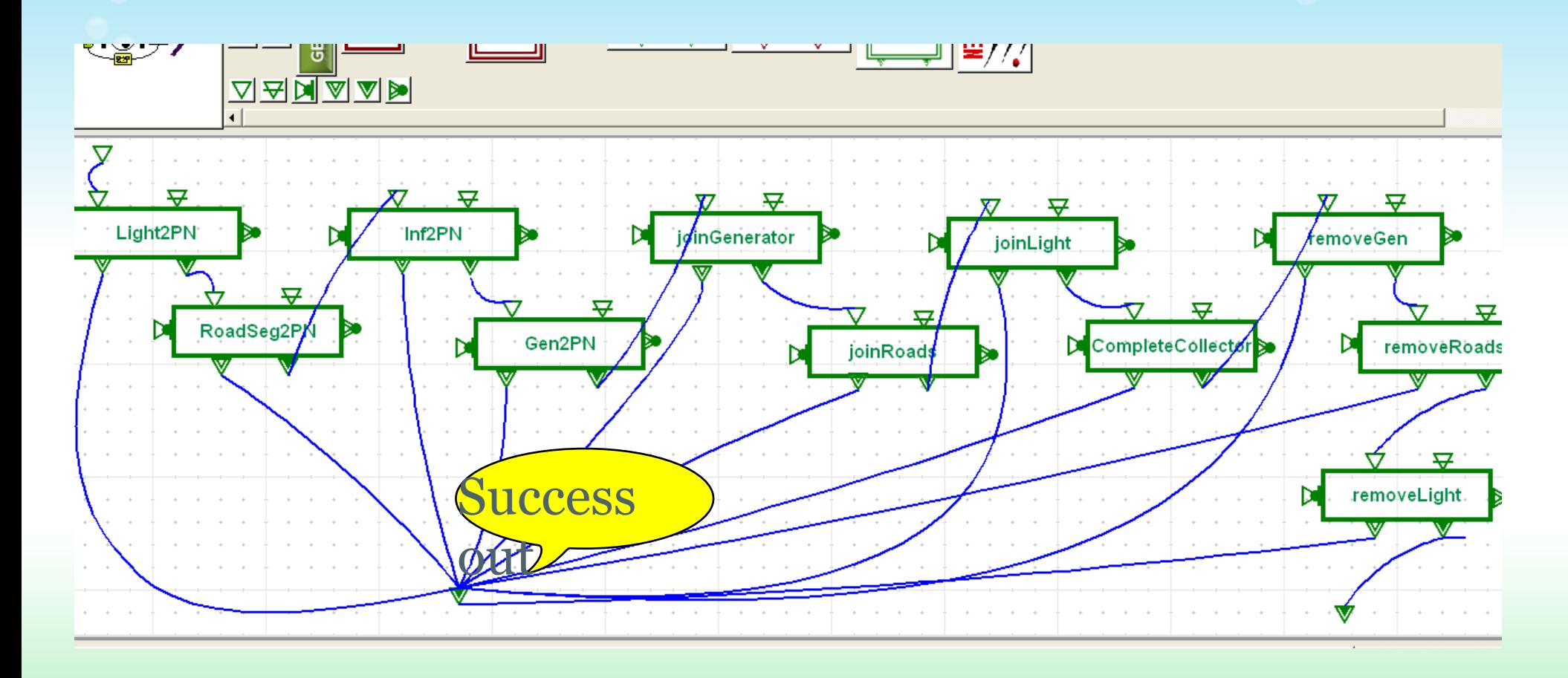

3. Compile an example input model and link to the generated MoTif environment .

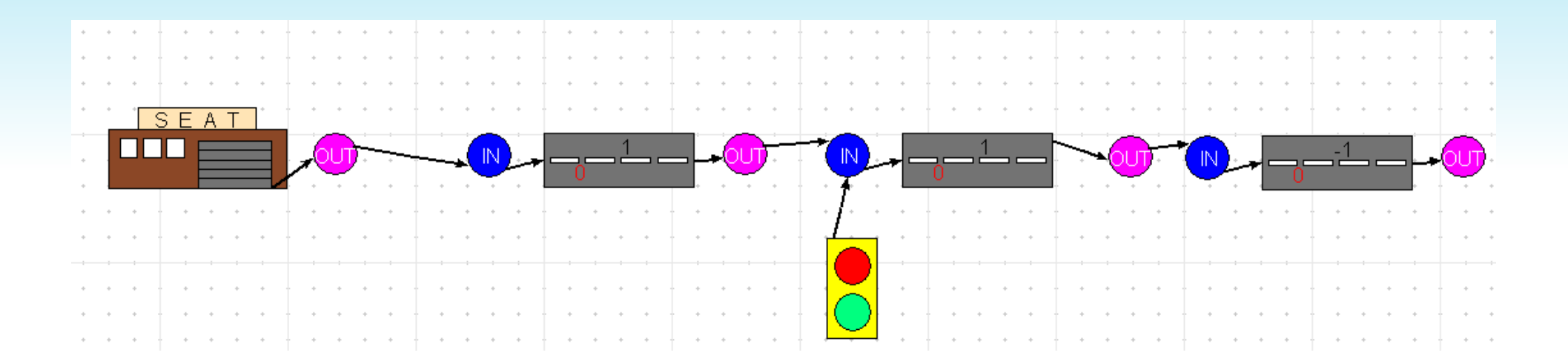

4. Execute the transformation

Problems :

- 1. NAC or visit nodes only once
- 2. Different Meta models

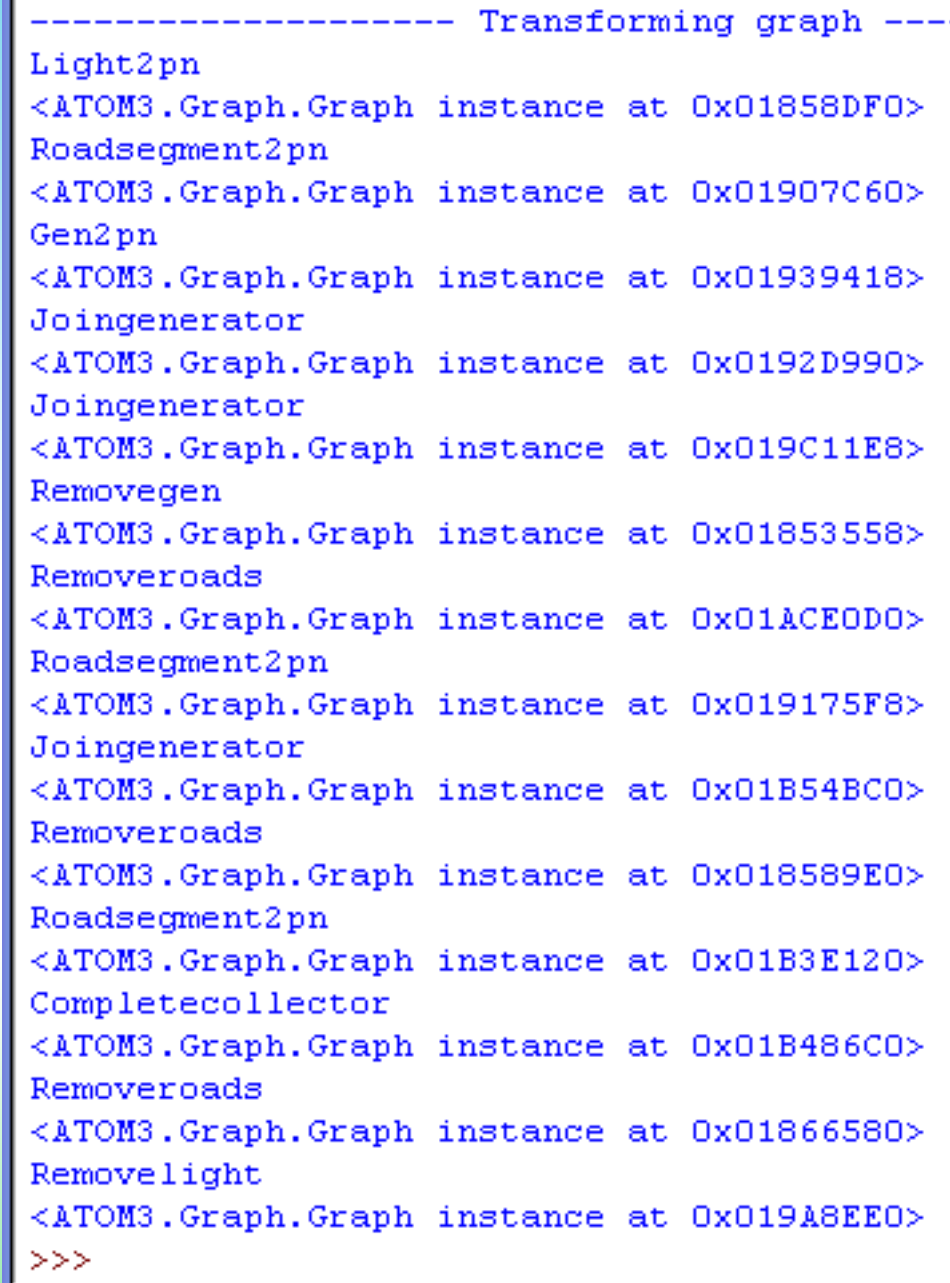

Main Items Needed for it to be usable:

- 1. Describing the input, output model pairs
- 2. Execute the transformation and collect result
- 3. Compare Result with expected output model.
- 4. Collect meaningful results and a produce a report.

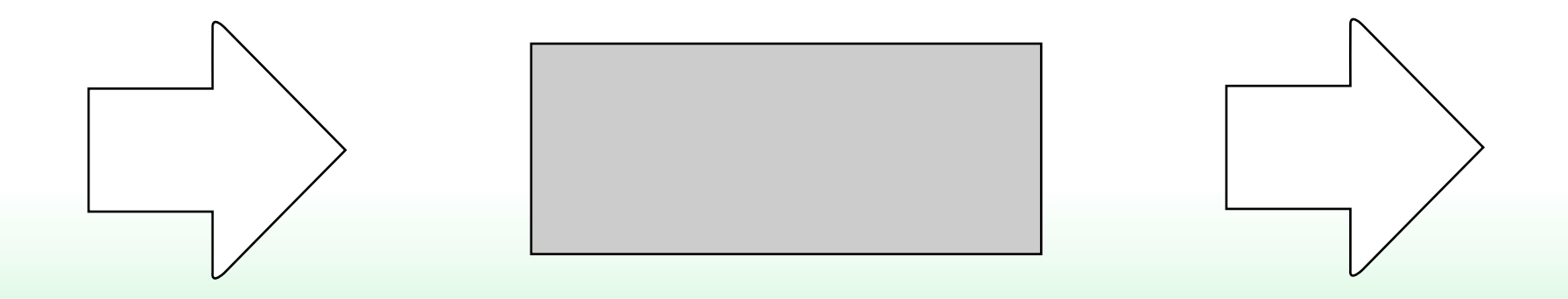

Main Items Needed for it to be usable:

- 1. Describing the input, output model pairs
- 2. Execute the transformation and collect result
- 3. Compare Result with expected output model.
- 4. Collect meaningful results and a produce a report.

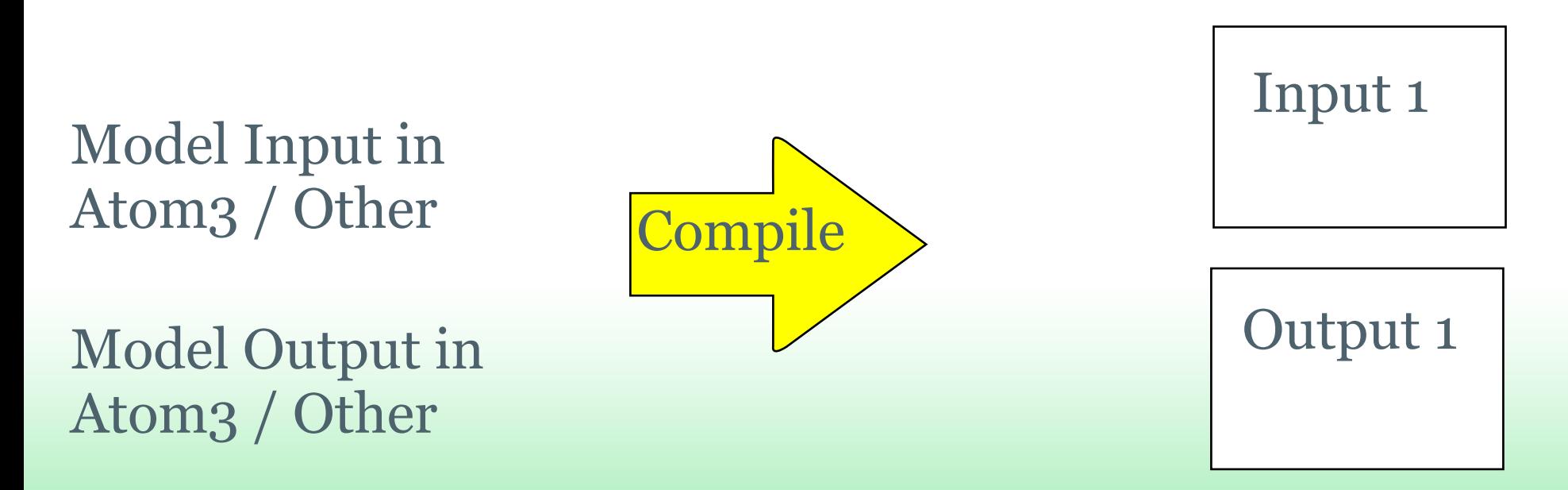

Main Items Needed for it to be usable:

- 1. Describing the input, output model pairs
- 2. Execute the transformation and collect result
- 3. Compare Result with expected output model.
- 4. Collect meaningful results and a produce a report.

Extended The User Block in MoTif to Remember the last tranformed graph it received

Main Items Needed for it to be usable:

- 1. Describing the input, output model pairs
- 2. Execute the transformation and collect result
- 3. Compare Result with expected output model.
- 4. Collect meaningful results and a produce a report.

RoadSegment: name: tr\_Foo

Equal ?

RoadSegment: name: tr\_bar

Direct Matching is Dumb: Match Behavior Not Semantics!! Yet !

### Bottom up testing framework : TUnit 3. Compare Result with expected output model.

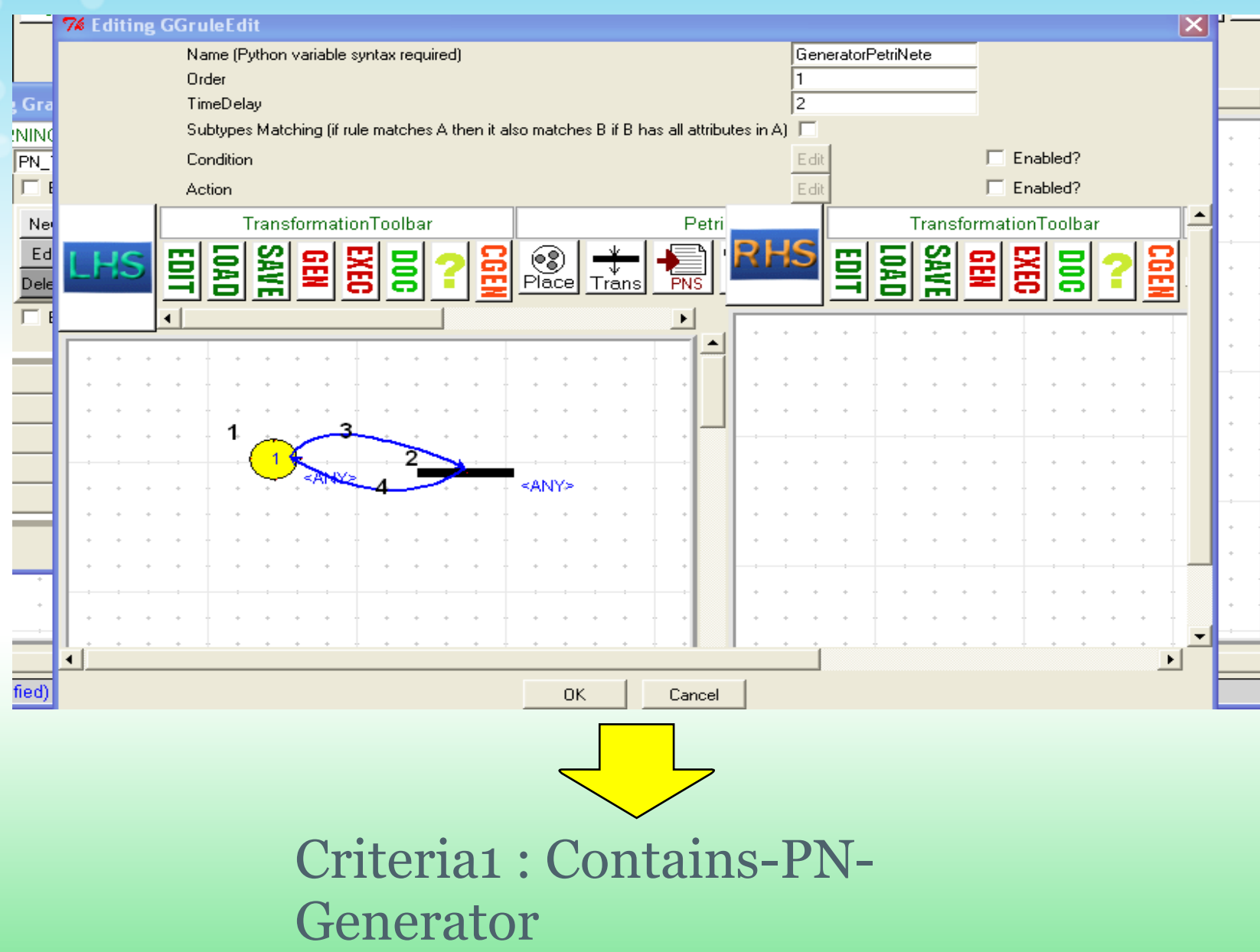

#### Bottom up testing framework : TUnit 3. Compare Result with expected output model.

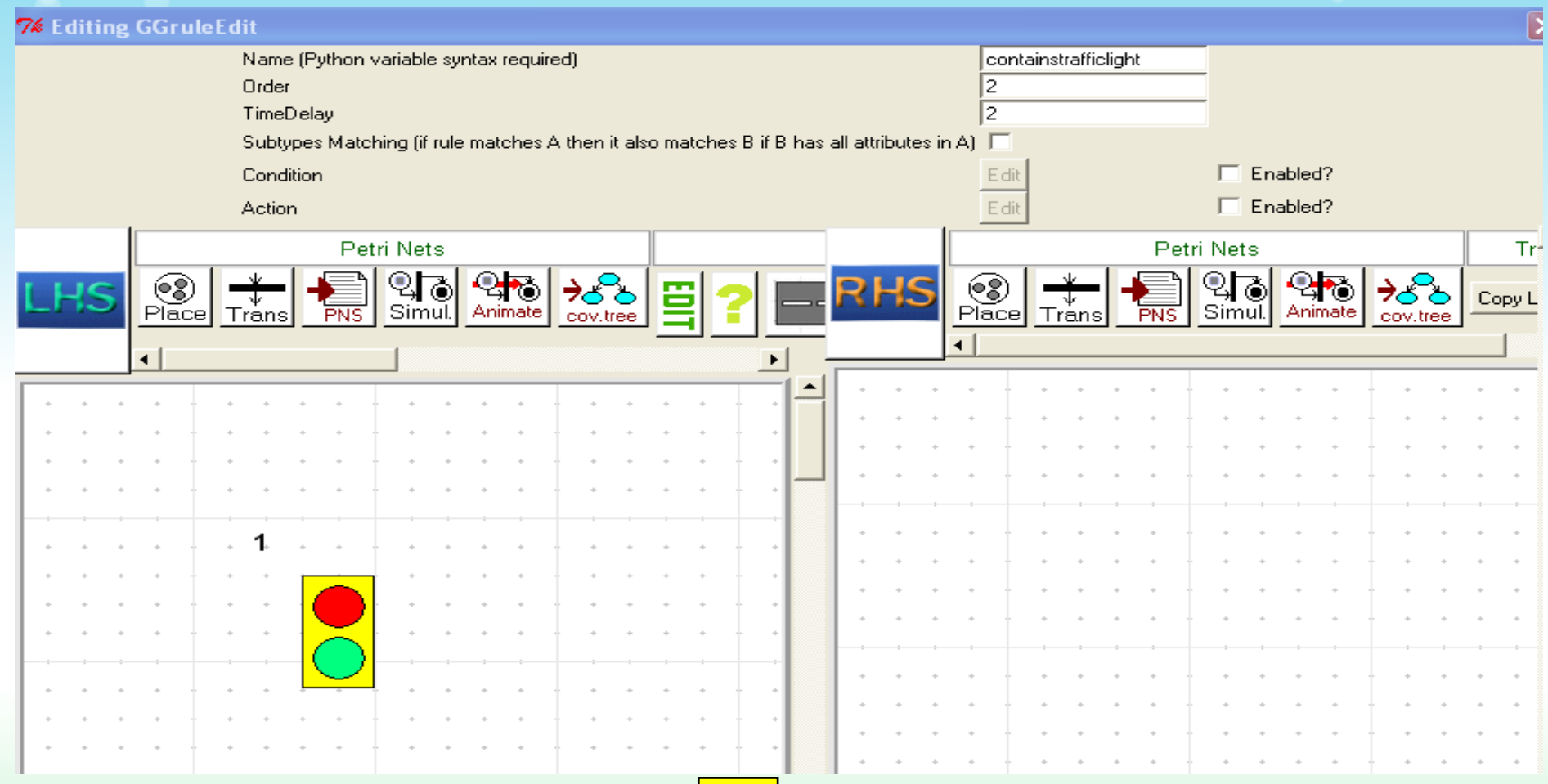

Criteria2 : Contains-Traffic-Light

### Bottom up testing framework : TUnit 3. Compare Result with expected output model.

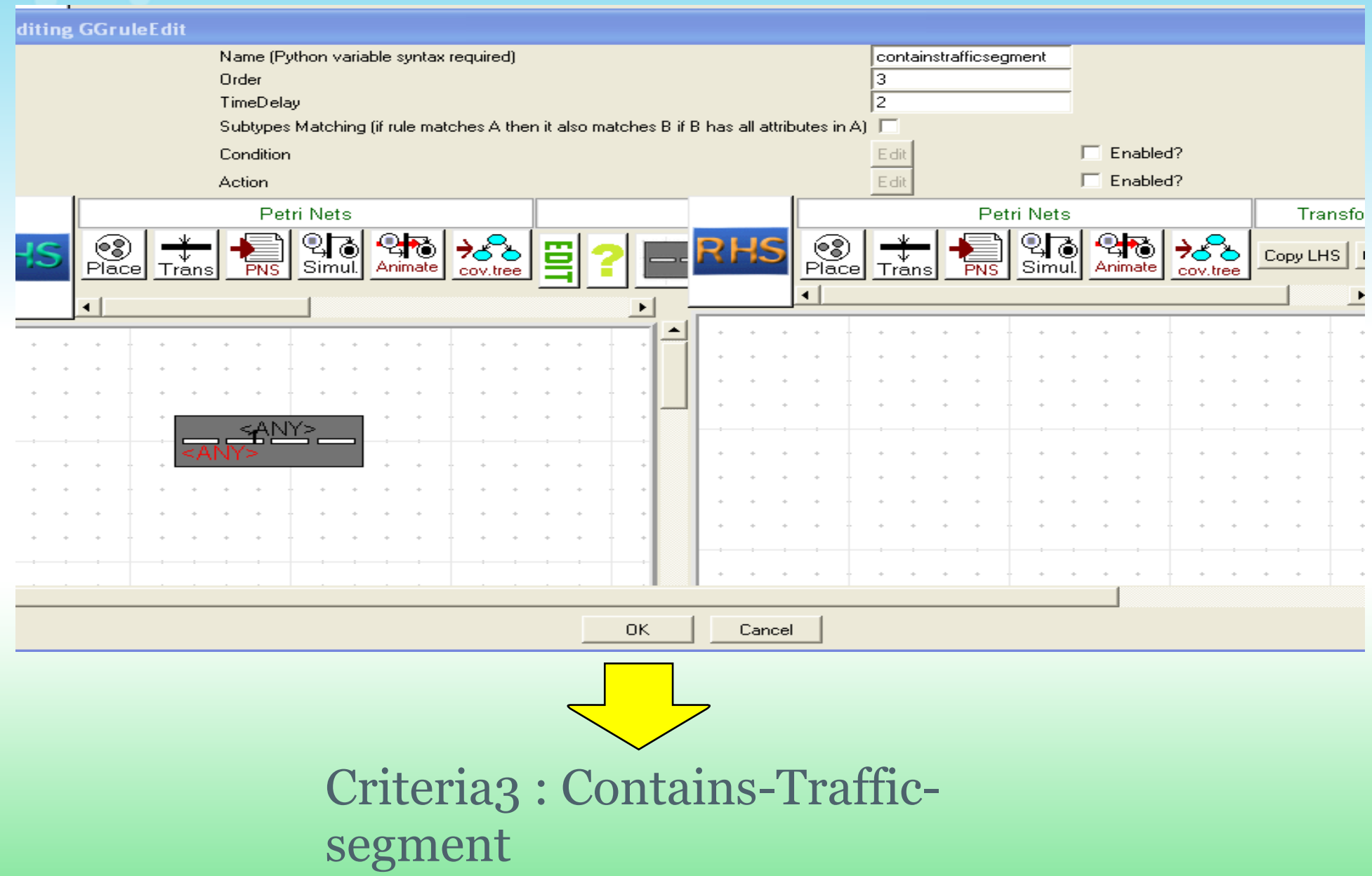

Main Items Needed for it to be usable:

- 1. Describing the input, output model pairs
- 2. Execute the transformation and collect result
- 3. Compare Result with expected output model.
- 4. Collect meaningful results and a produce a report.

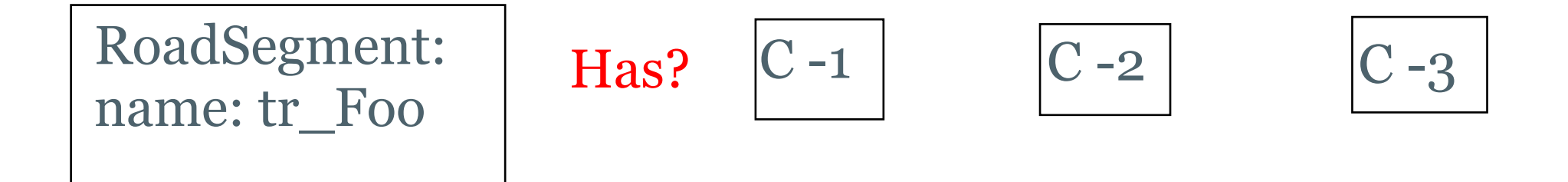

Direct Matching is Dumb: Match Behavior Not Semantics!! Yet !

Main Items Needed for it to be usable:

- 1. Describing the input, output model pairs
- 2. Execute the transformation and collect result
- 3. Compare Result with expected output model.
- 4. Collect meaningful results and produce a report.

1. Extends PyUnit = execution engine 2. Provide accurate mismatch reasons

class TUnit(unittest.TestCase):

def should have(self, model, criteria): answer, message = criteria.check(model) assert answer ,message

def should not have(self, model, criteria): answer,message = criteria.check(model) assert not answer, message

Many More could be added to this !!!

The example:

ran the example with 4 criteria .

one criteria failed

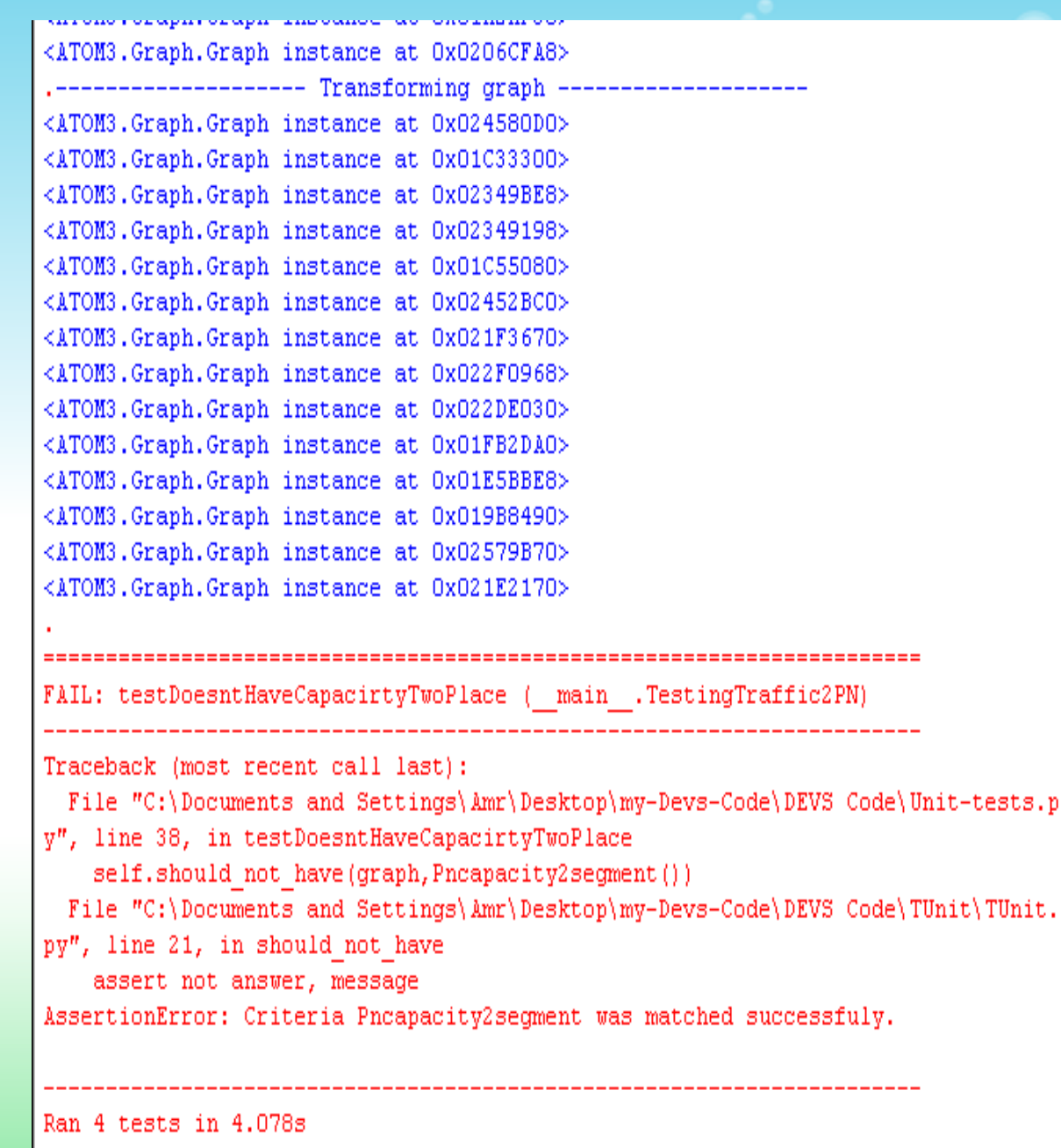

3. Modeling the model transformation framework: The other direction !?

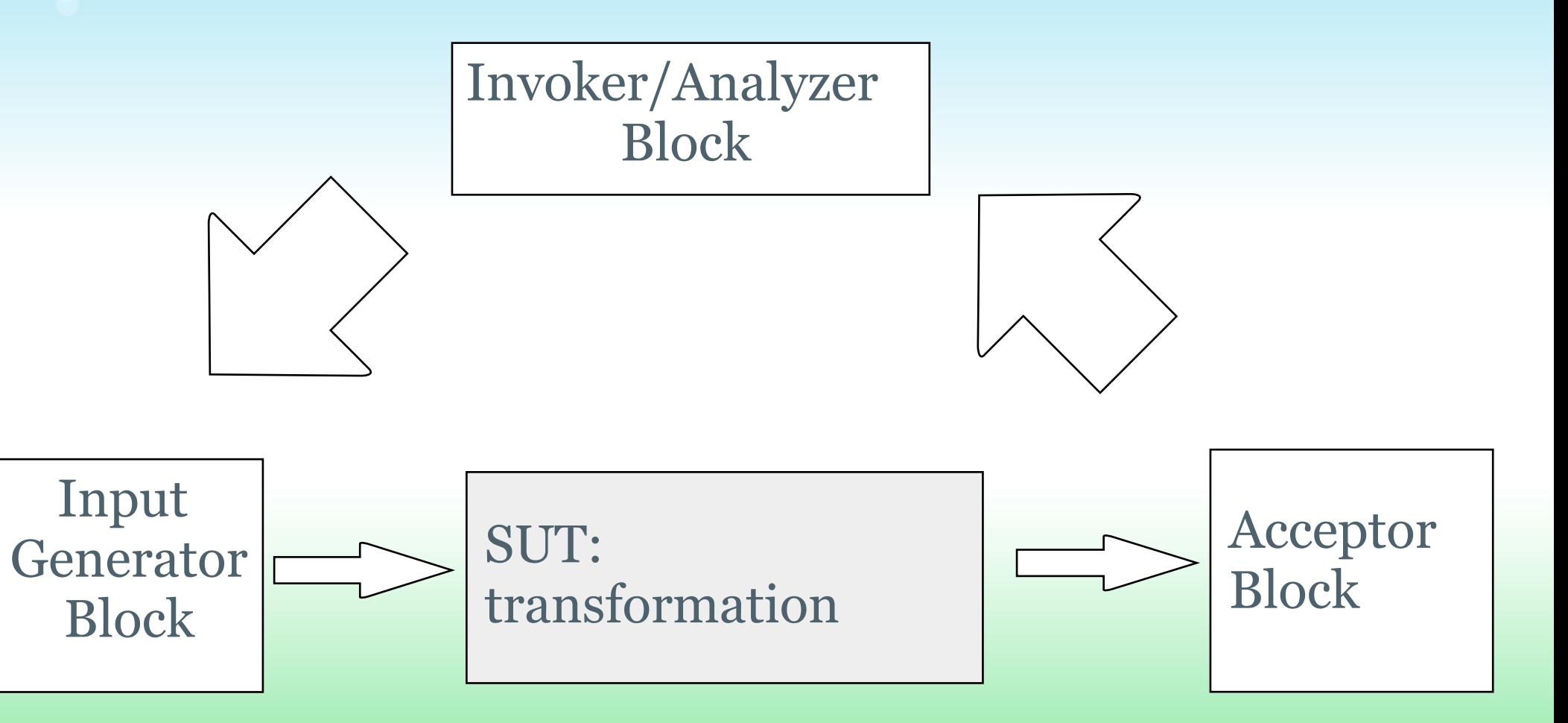

3. Modeling the model transformation framework: The other direction !?

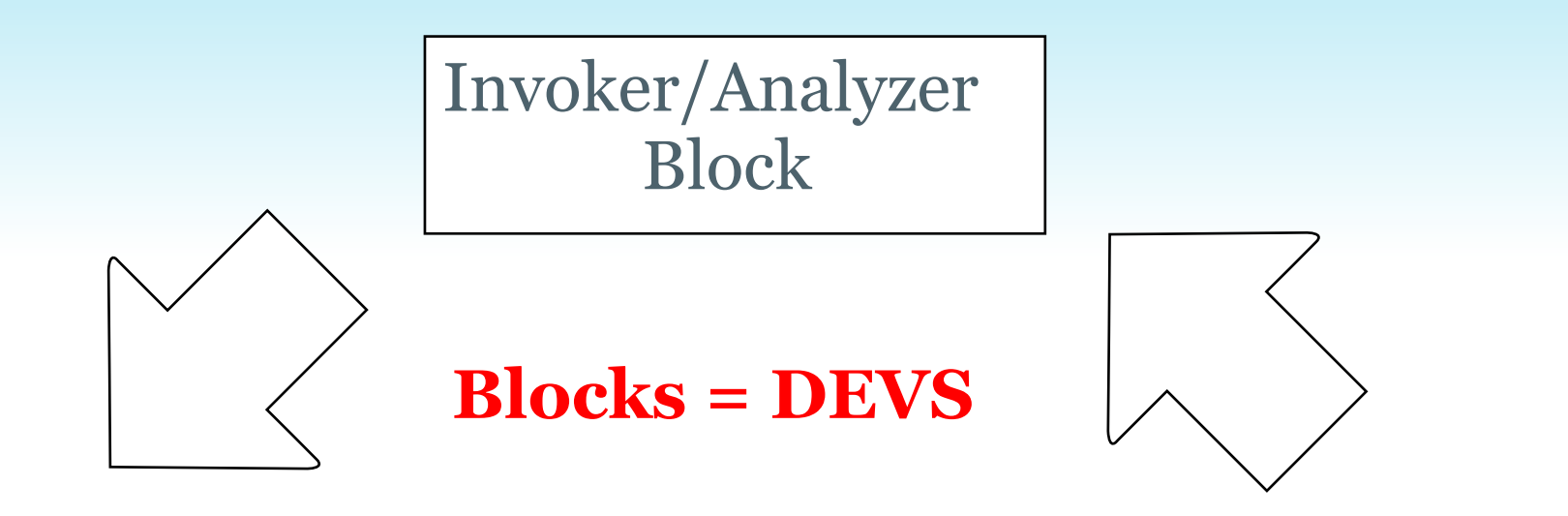

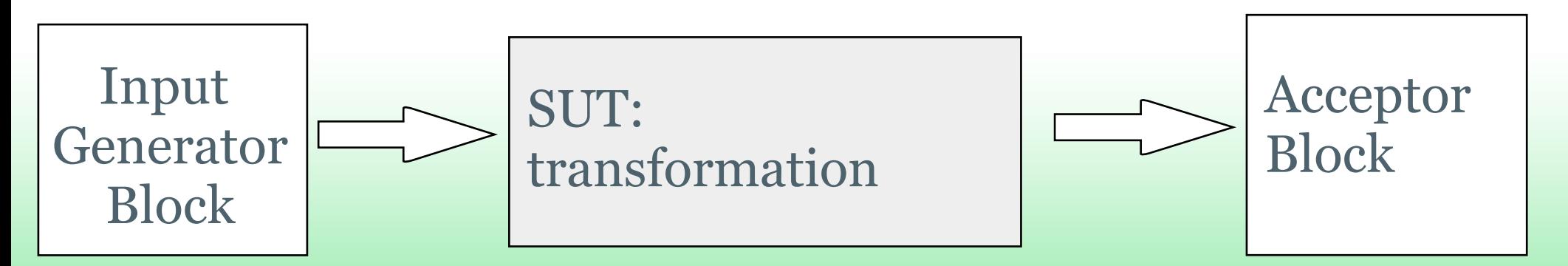

## The invoker analyzer Block

- 1. Atomic Dev that contain a list of input model files names that need to be tested.
- 2. After each internal transition it produces the name of the file for the next model to be tested and wait for the Result
- 3. When it receives the results it
	- 1. compares the results to the expected results and append to the report .
	- 2. Reads the next model name and send it to the Model generator.

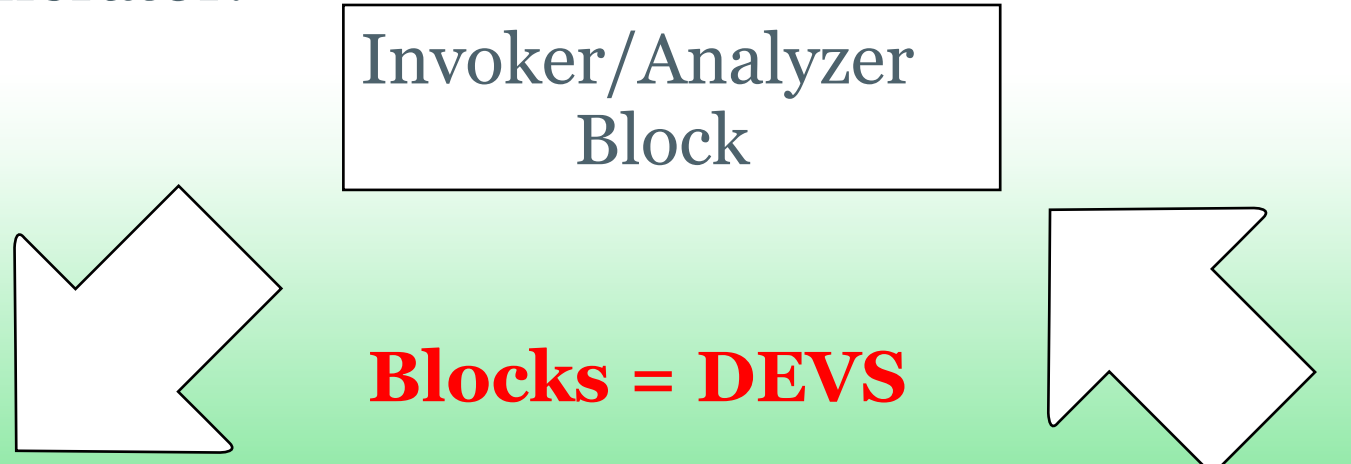

# Input Model Generator

- 1. waits for an event called testCase which has parameters for the file name ,
- 2. loads the file into a model object (Atom3 maybe)
- 3. and send it to black box (MoTif Dev) or a black box in a Devs container .

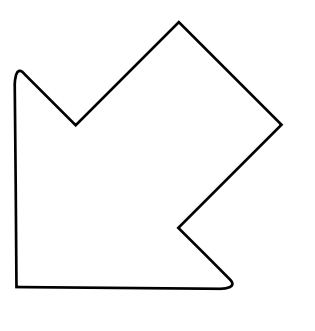

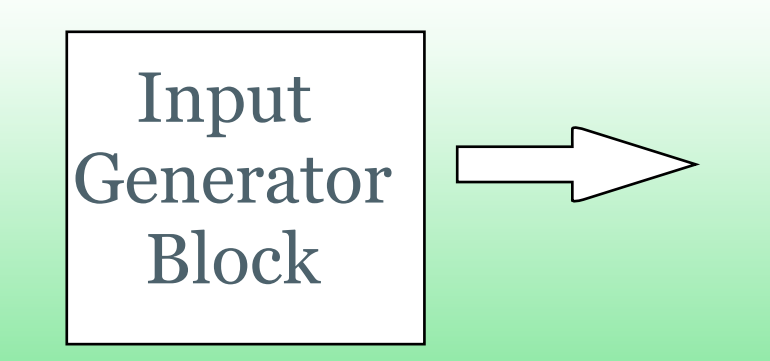

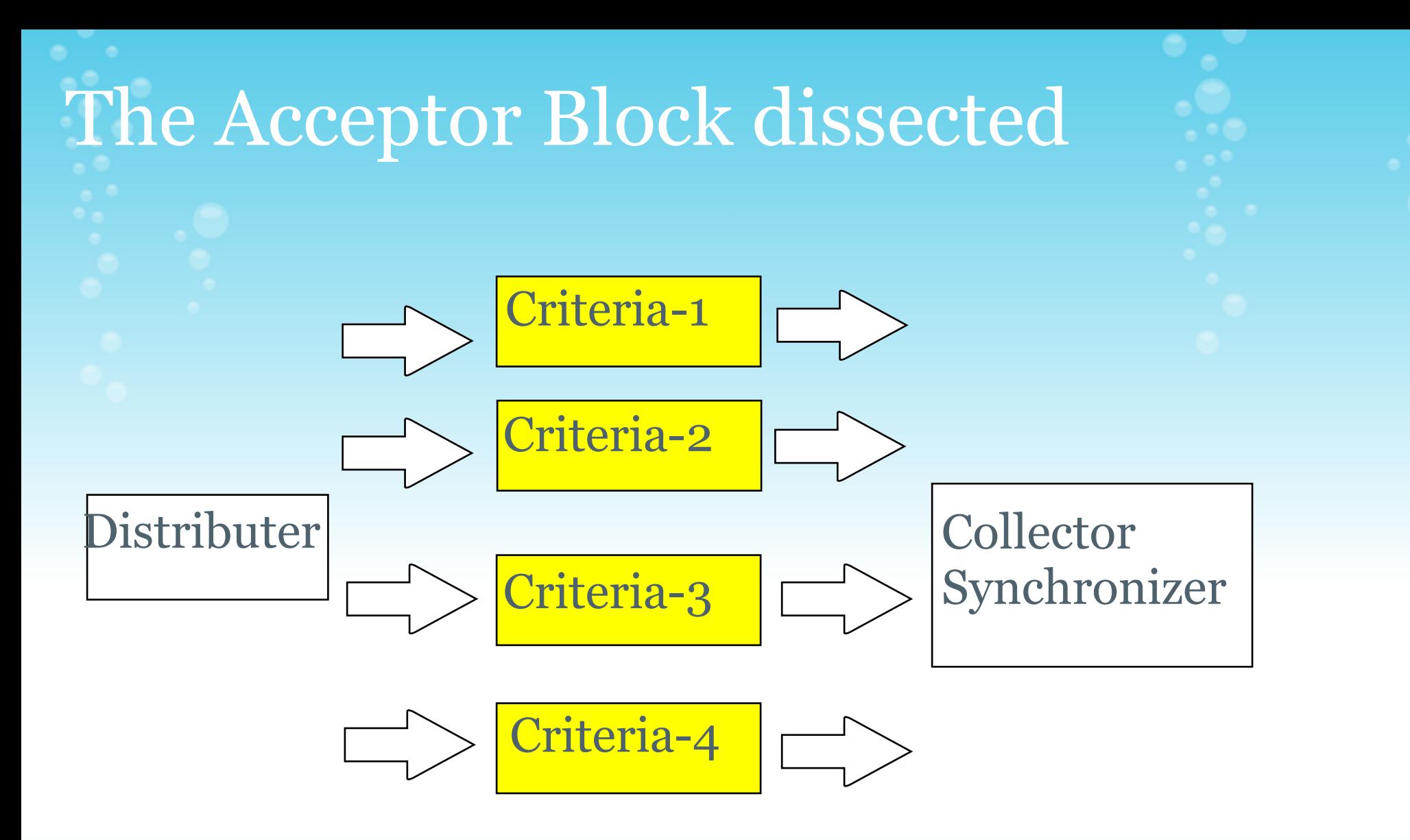

#### Collector sends the result to Invoker

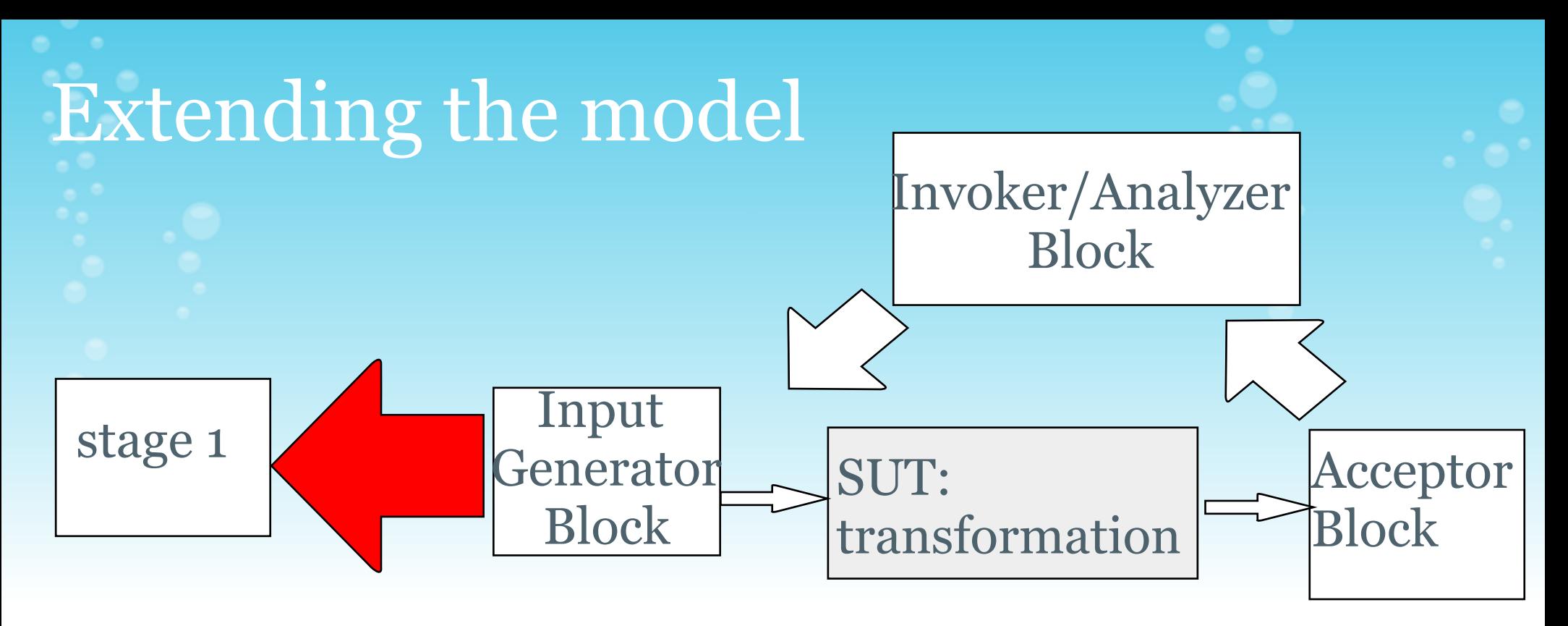

# stage 2

Divide the test exec into multiple stages.

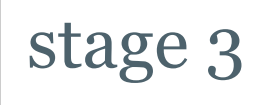

Add control structure to you testing.

#### Testing Model Transformation

Issues/ and comments:

- 1. Unit Testing approach i.e test cases are already specified.
- 2. Biggest issue is model comparison. ( criteria + XML diff)
- 3. Integration with Sagar's work .
	- 3.1 : Need outputs for the generated test cases
	- 3.2 : Mutation analysis modeling.

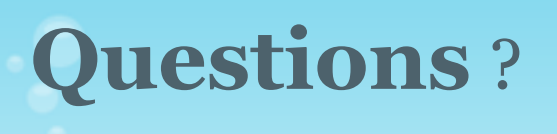

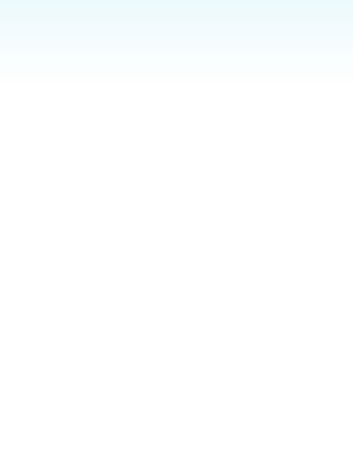

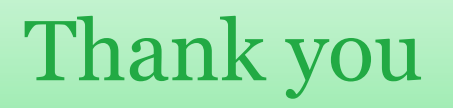